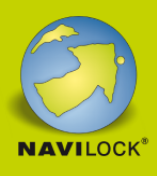

# **Delock USB Type-C™ Adapter zu HDMI und VGA mit USB 3.2 Port und PD**

#### **Beschreibung**

Dieser Adapter von Delock ist für den Anschluss eines **VGA** Monitors und eines **HDMI** Monitors an einen Computer mit USB-C™ Schnittstelle und DisplayPort Alternate Mode Unterstützung geeignet. Zwei Monitore können gleichzeitig an den Ausgängen betrieben werden. Zusätzlich besitzt der Adapter eine **USB** 3.2 Typ-A Schnittstelle für die Verwendung von Peripheriegeräten.

#### **USB Power Delivery (USB PD 2.0) Unterstützung bis zu 87 Watt**

Die Dockingstation verfügt über einen **USB Type-C™ Power Delivery Port**, an diesen kann das Netzteil des Notebooks oder Tablets angeschlossen werden, um es aufzuladen. Zusätzlich versorgt dieses Netzteil auch die USB Buchsen mit Strom. Die Dockingstation kann auch ohne Netzteil verwendet werden.

#### **Kleiner stabiler Helfer**

Aufgrund seiner **geringen Maße und seines stabilen Gehäuses** eignet sich diese Delock Dockingstation besonders für unterwegs. Sie kann einfach zusammen mit dem Notebook oder Tablet in die Tasche gepackt und im Bedarfsfall genutzt werden.

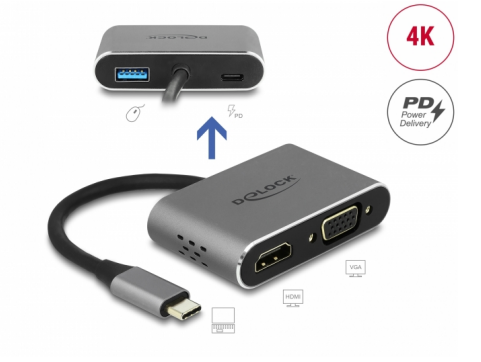

#### **Artikel-Nr. 64074**

EAN: 4043619640744 Ursprungsland: China Verpackung: Retail Box

#### **Technische Daten**

• Anschlüsse: 1 x USB Type-C™ Stecker 1 x HDMI-A Buchse 1 x VGA 15 Pin Buchse 1 x SuperSpeed USB 5 Gbps (USB 3.2 Gen 1) Typ-A Buchse 1 x USB Type-C™ Buchse (Stromversorgung) Auflösung: HDMI bis 3840 x 2160 @ 30 Hz VGA bis 1920 x 1080 @ 60 Hz (abhängig vom System und der angeschlossenen Hardware) Übertragung von Audio- und Videosignalen

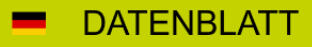

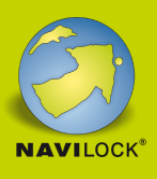

- Eingangsleistung: 1 x USB Type-C™ Buchse max. 87 W
- Metallgehäuse
- Kabellänge ohne Anschlüsse: ca. 12 cm
- Farbe: grau
- $\bullet$  Maße (LxBxH): ca. 65 x 40 x 16 mm

#### **Systemvoraussetzungen**

- Android 9.0 oder höher
- Mac OS 10.14.2 oder höher
- Windows 8.1/8.1-64/10/10-64/11
- Gerät mit einem freien USB Type-C™ Port und DisplayPort Alternate Mode oder mit einem freien Thunderbolt™ 3 Port

### **Packungsinhalt**

- USB-C™ zu HDMI und VGA Adapter
- Bedienungsanleitung

#### **Abbildungen**

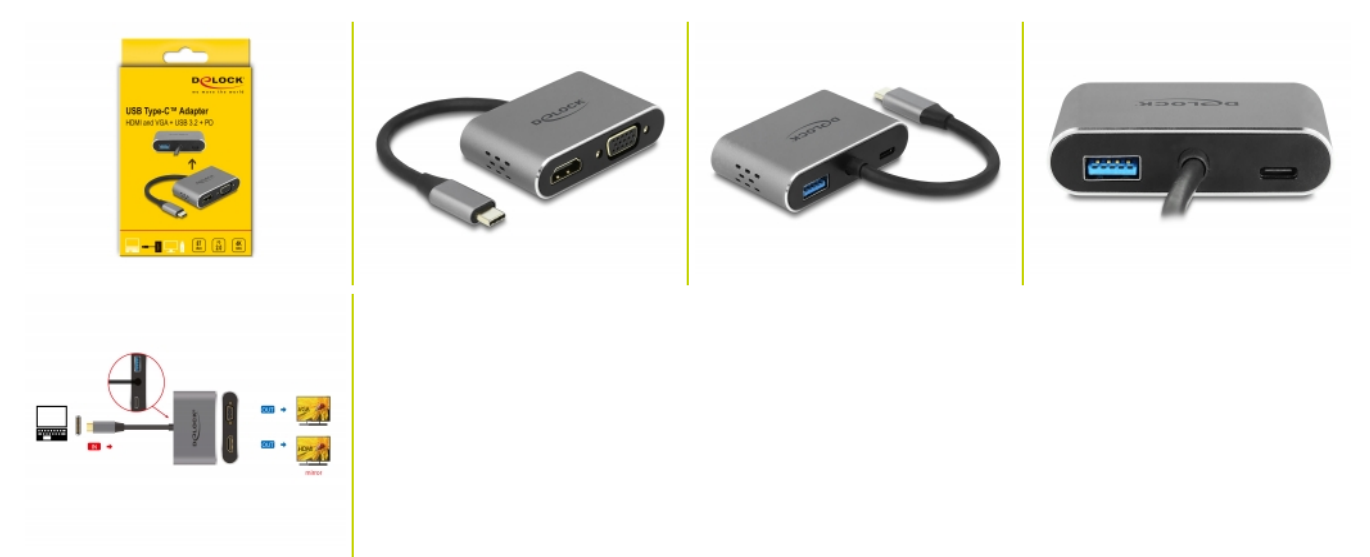

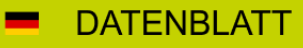

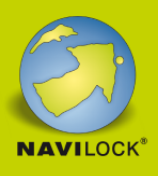

## **Allgemein**

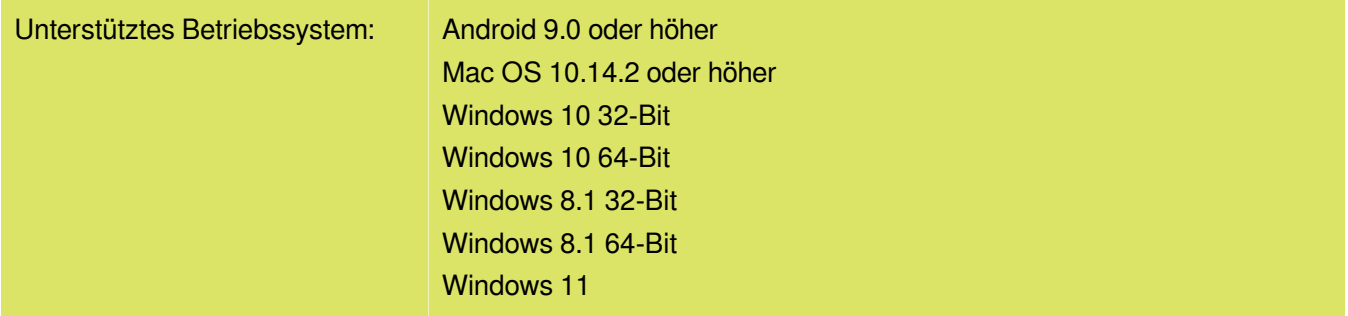

## **Schnittstelle**

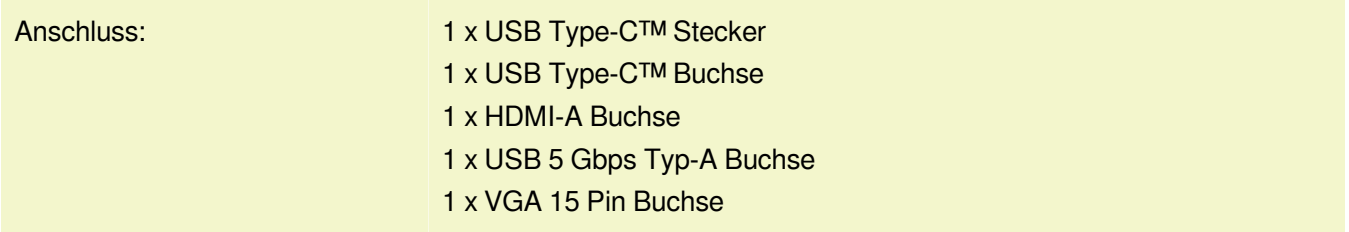

# **Technische Eigenschaften**

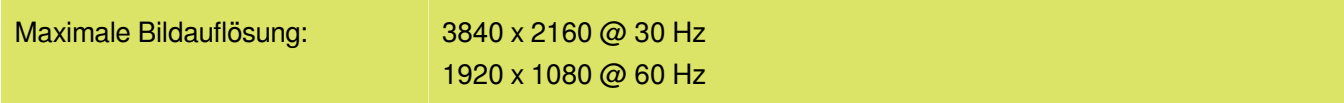

# **Physikalische Eigenschaften**

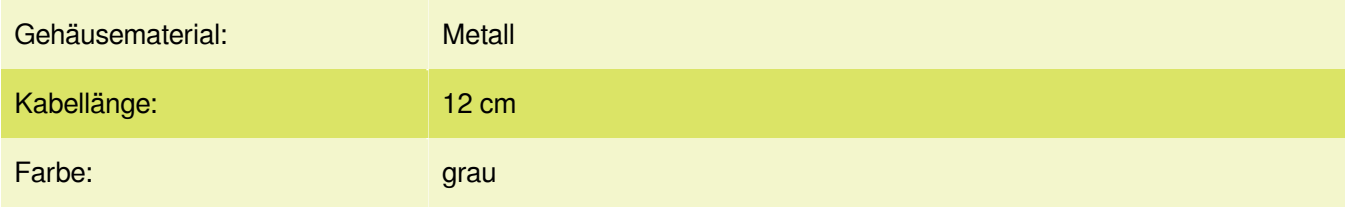